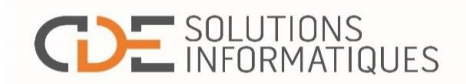

## **Calendrier des formations en classe et webinaires 2017-2018**

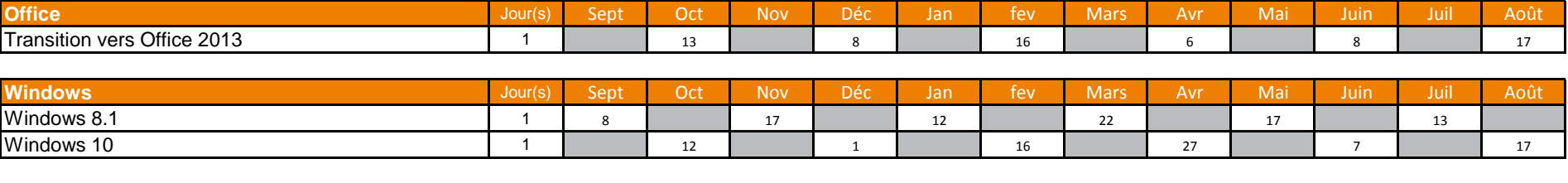

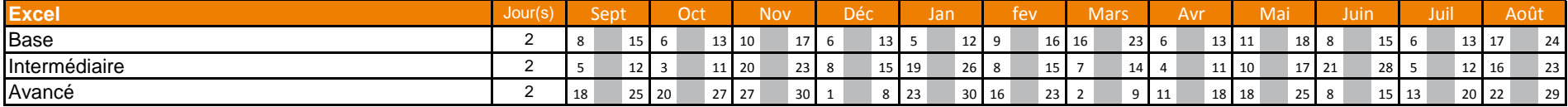

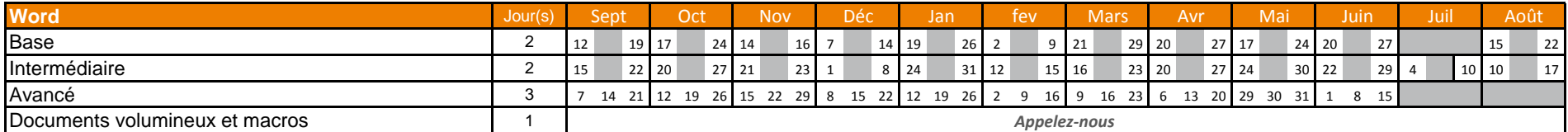

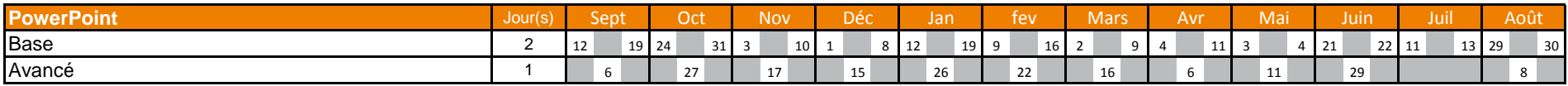

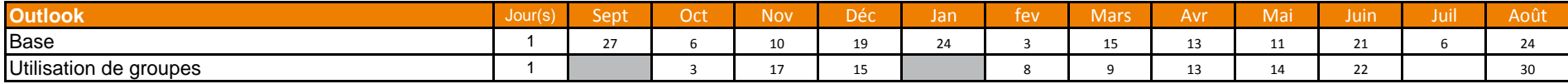

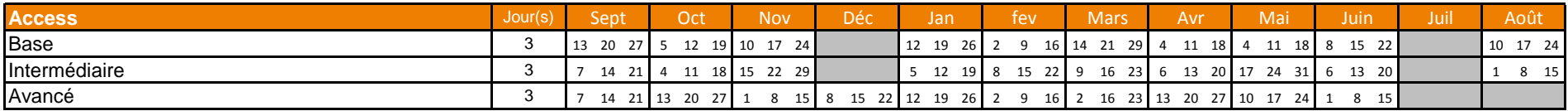

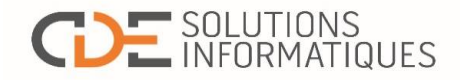

## **Calendrier des formations en classe et webinaires 2017-2018**

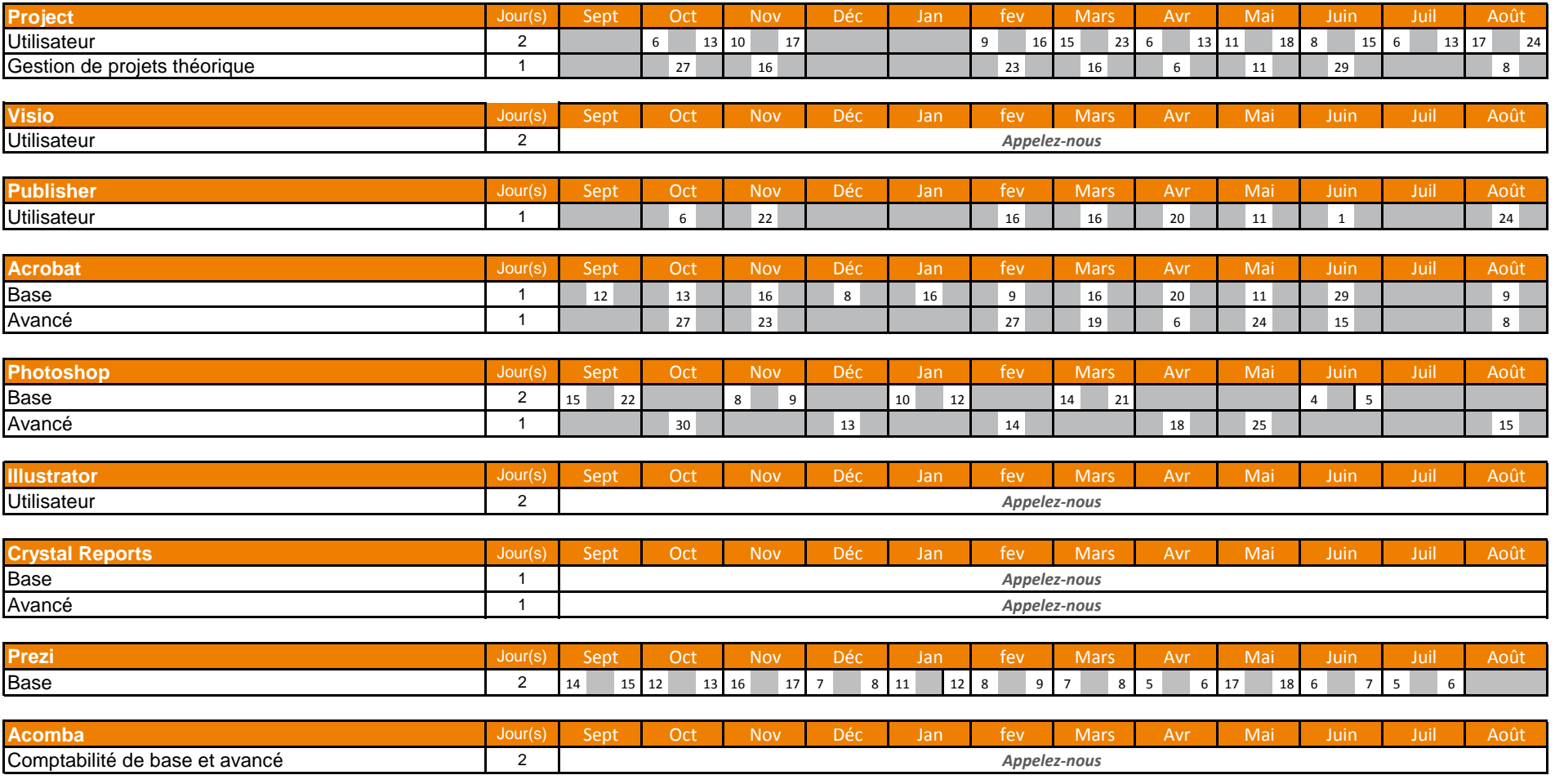

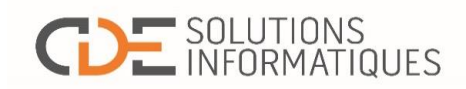

## **Calendrier des formations en classe et webinaires 2017-2018**

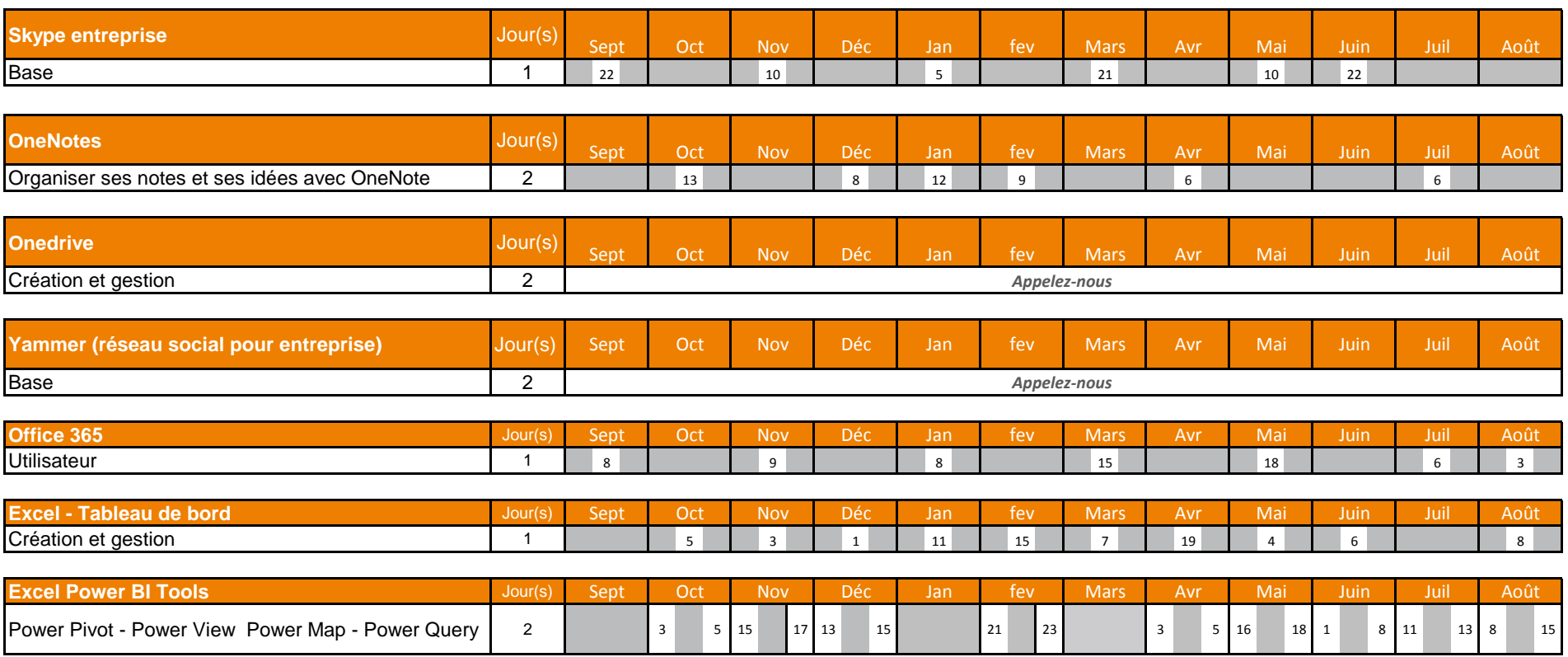